# EN 1 Python reference sheet

print("hello, world!") # This is a comment

Text after a '#' symbol is ignored, useful for explanatory notes

help(*ITEM*) Print information about how to use an object or library

### **Operators**

 $3 + 3$  $5 * (2 + 1)$ **import** math math.sqrt(2)

Multiplication takes precedence over addition, use parenthesis to force an order.

\*\*, /, //, % Exponentiation, division, remainder (mod)

# Defining a function

**def** *FUNCTIONNAME*(*PARAMETERS*): # indented block **return** *VALUE*

#### Example:

**def fToC**(degreesF): degreesC =  $(\text{degreesF} - 32) / 9 * 5$ **return** degreesC

# Control flow

if *CONDITION*: # Stuff to do if CONDITION is true

else:

# Stuff to do if CONDITION is false

#### while *CONDITION*:

# Repeat this as long as CONDITION is true

# Assigning and using variables

 $x = 3$   $x$  "gets" the value 3  $x = x + 2$ print(x)

## Calling a function

*FUNCTIONNAME*(*PARAMETERS*)

roomTemp =  $fToC(72)$ print(f"Room temp is {roomTemp}")

### Conditions

 $>$ ,  $<$ ,  $>$ =,  $<$ =,  $==$ , != Use **and** and **or** to combine conditions.

# MicroPython libraries

**from** machine **import** Pin led = Pin(*PIN\_NUMBER*, Pin.OUT)  $ledon()$  # Set pin "high"  $(3.3V)$  $led. of f()$  # set pin "low"  $(0V)$ 

switch = Pin(*PIN\_NUMBER*, Pin.IN, Pin.PULL\_UP)  $s = switch.value()$  # Read the voltage of the pin

**from** time **import** sleep  $sleep(1)$  # Pause for 1 second

**from** time **import** sleep\_us sleep\_us(10) # Pause for 10 microseconds

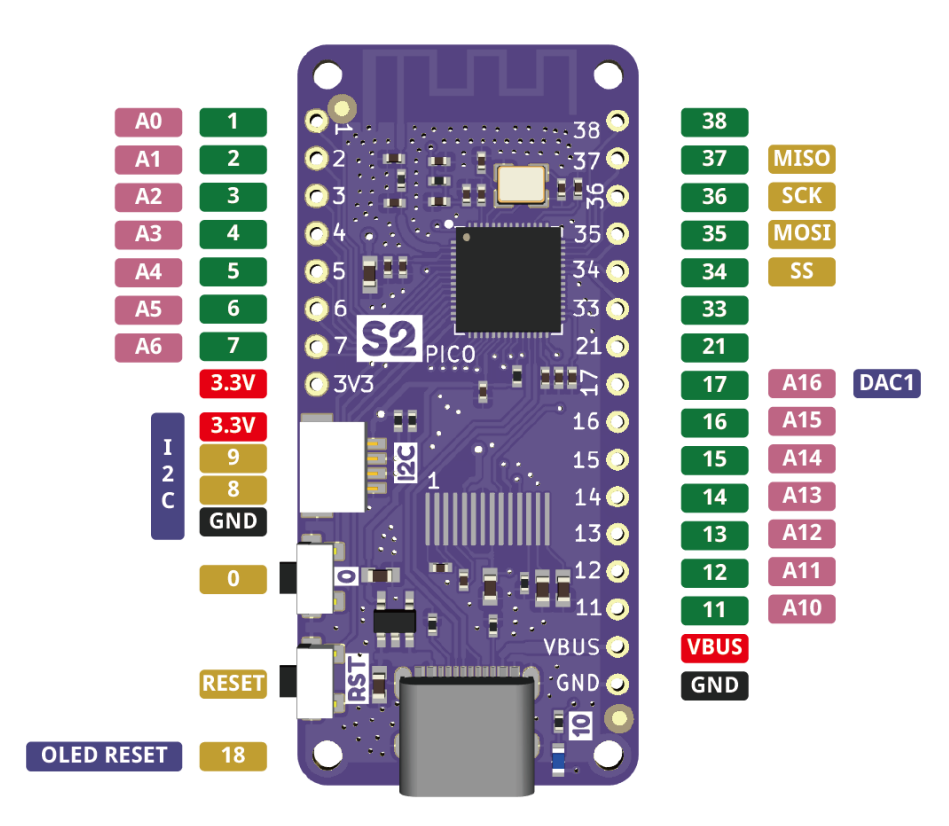